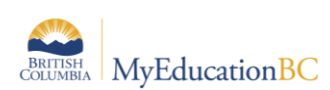

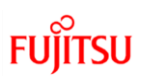

## TRAX Process Checklist/Timeline

#### **Preparing your Data**

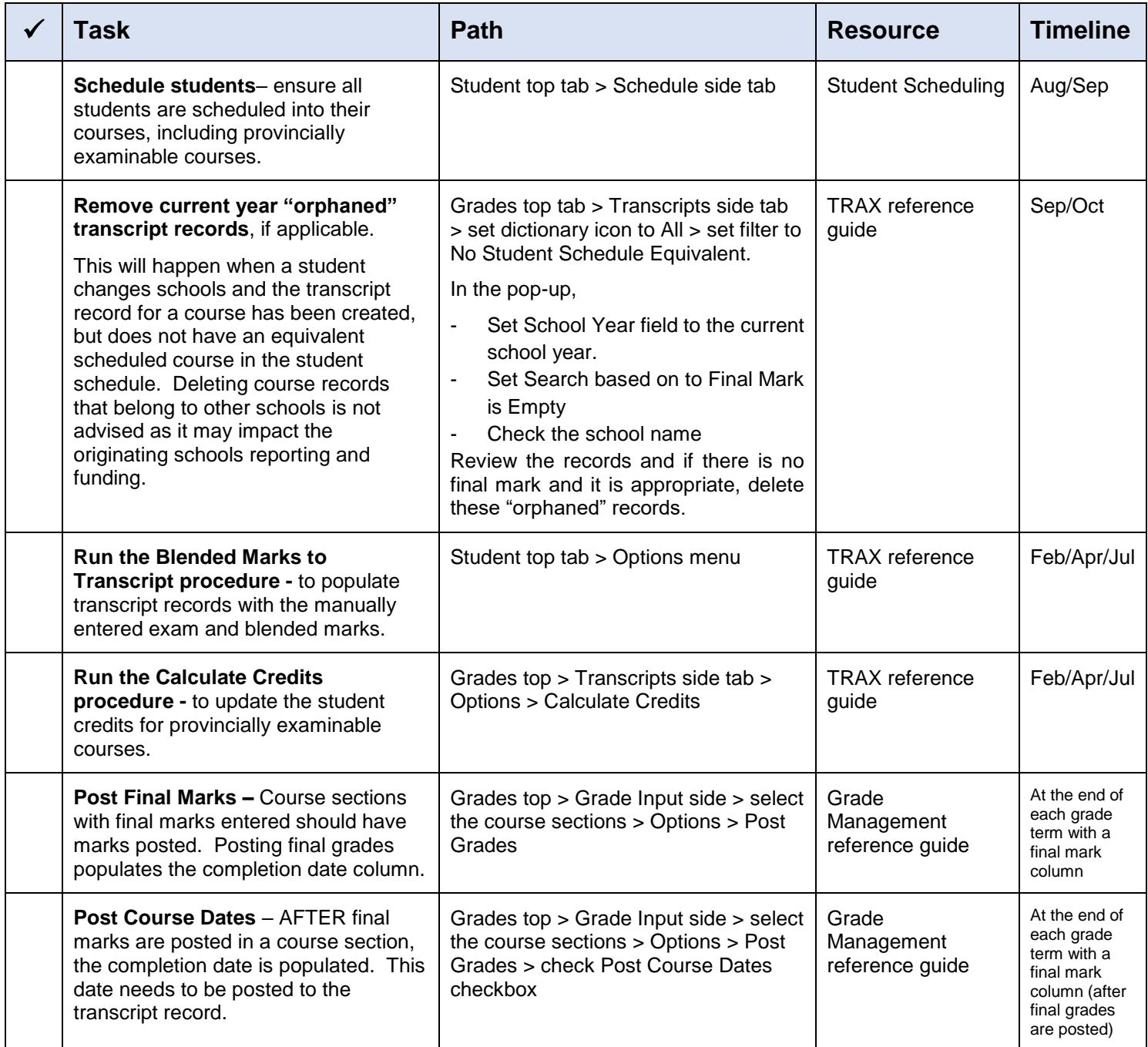

#### **Initial Submission**

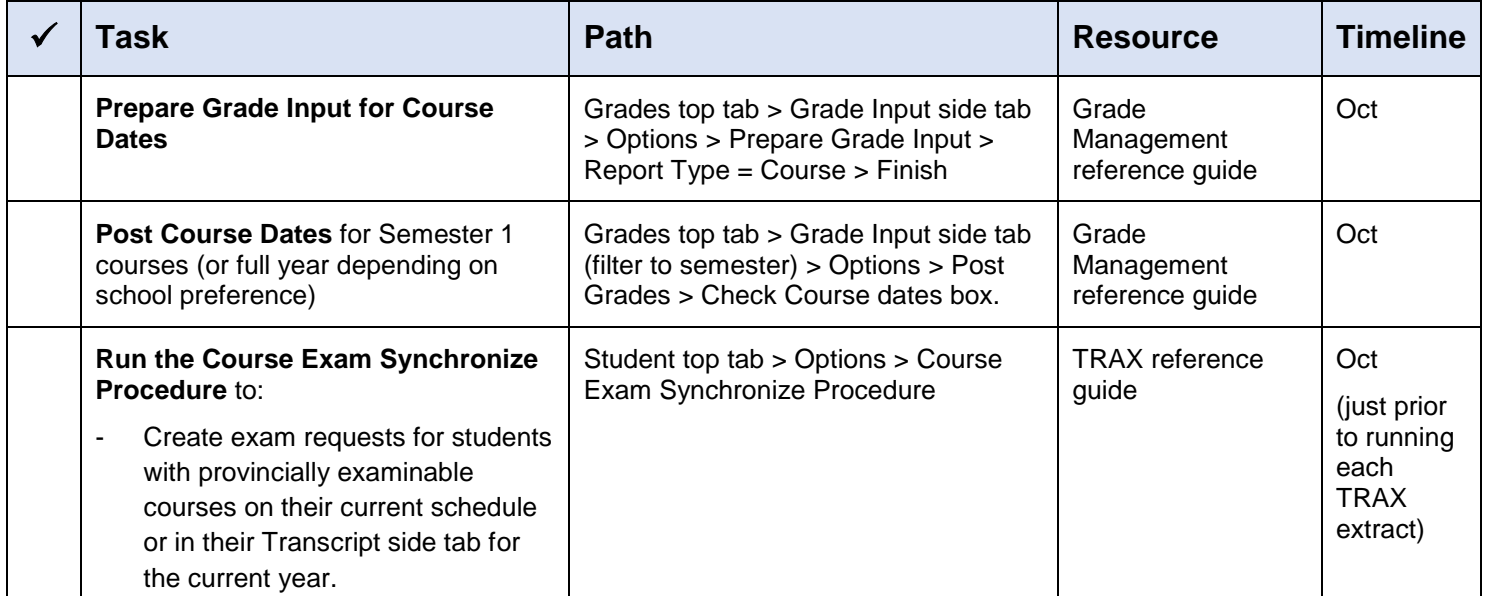

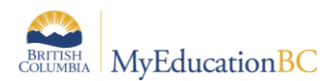

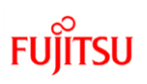

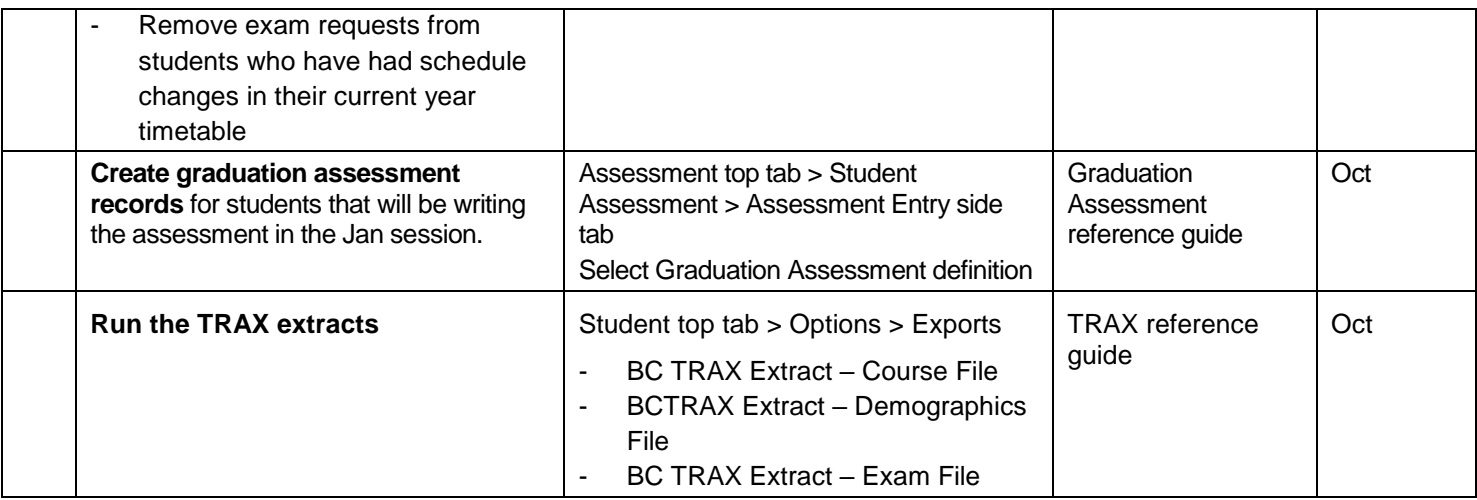

#### **Subsequent Submissions**

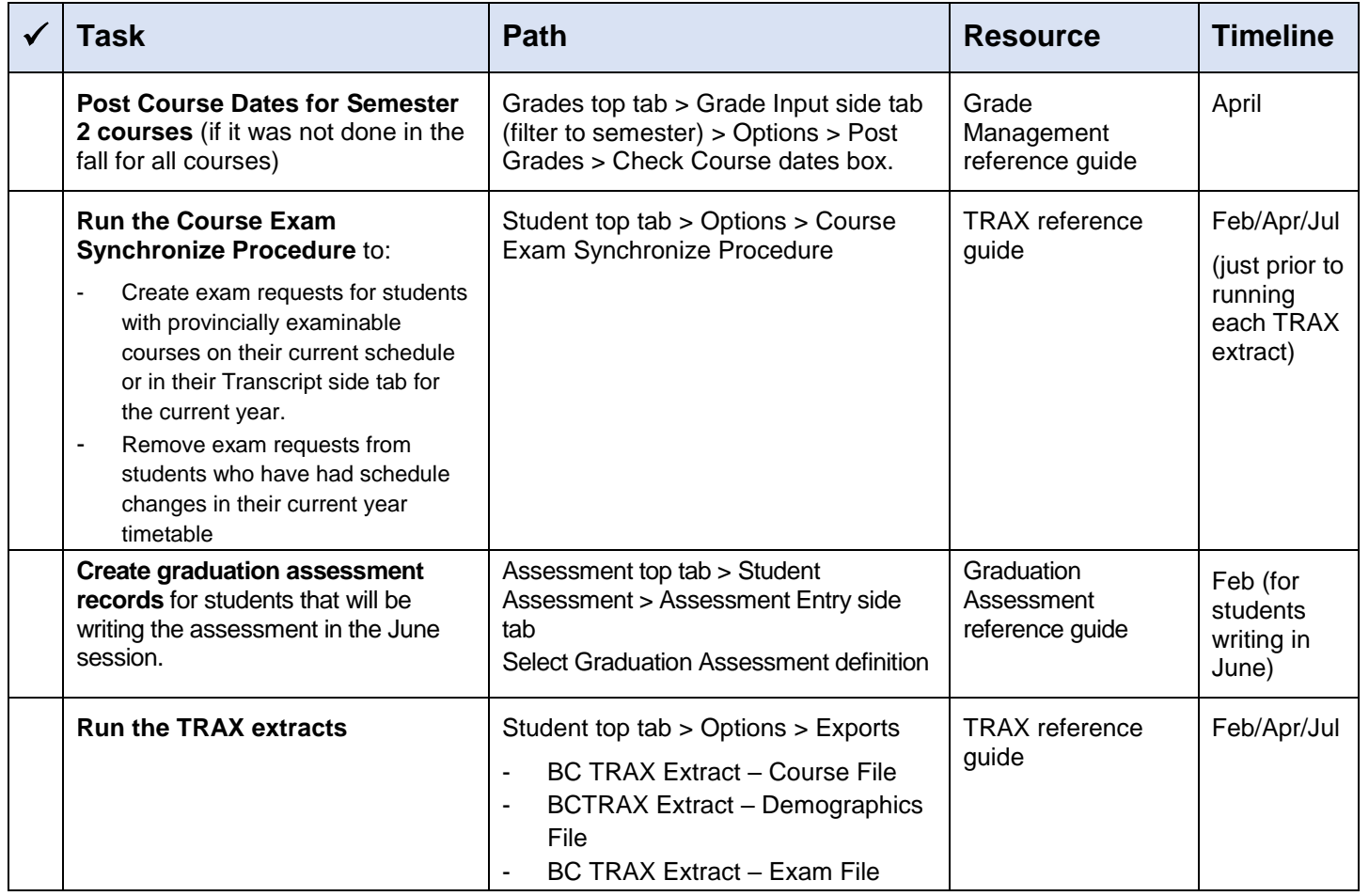

### **Handling Exceptions**

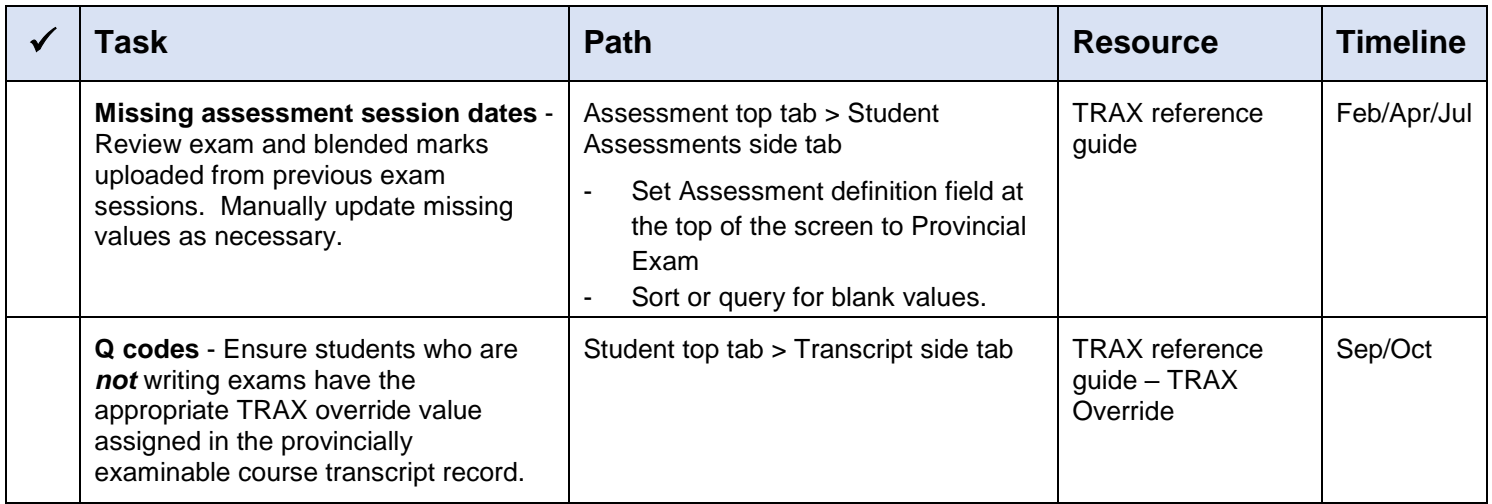

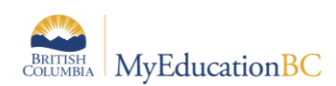

# **FUJITSU**

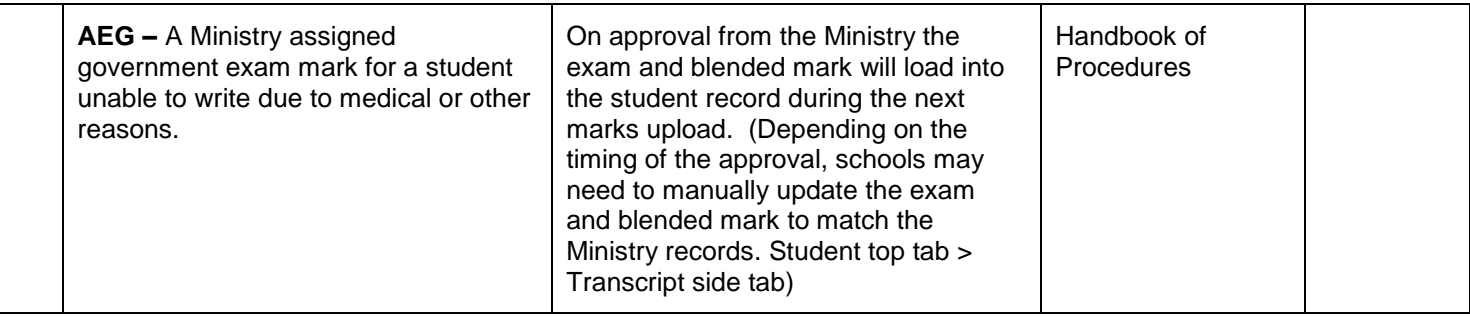